Testing landscape and aspect ratio

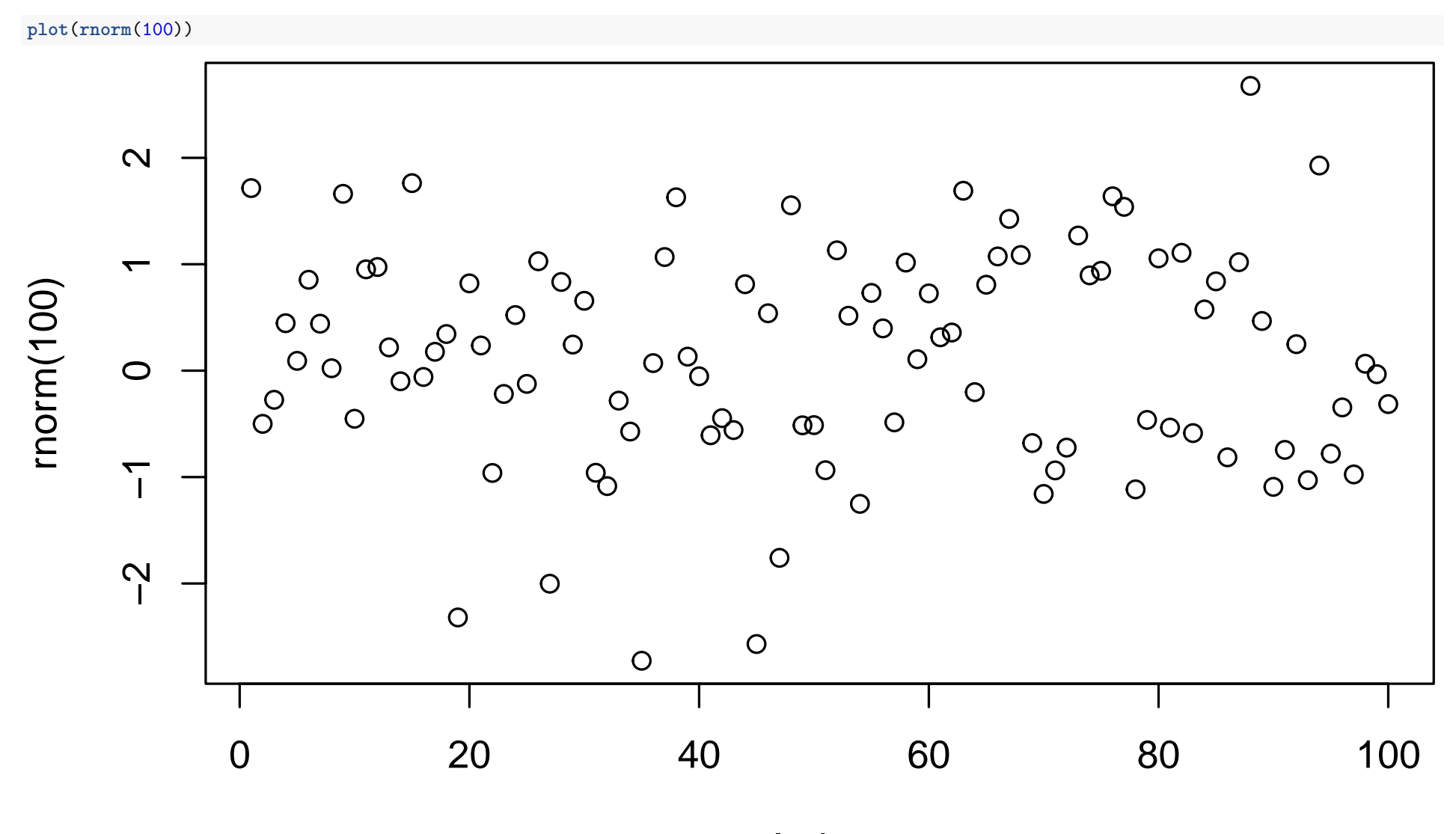

Index